### Model-Based Testing (DIT848 / DAT260) Spring 2013

**Lecture 14 Revision** 

Gerardo Schneider Department of Computer Science and Engineering Chalmers | University of Gothenburg

# Revision requests…

Go through a previous exam

 A more complex example of ModelJUnit where the adapter is separated from the model

### Exam MBT Disclaimer!

- Note that the following is only a sample of a previous exam!
- The precise content or format of the incoming exam might be slightly different!

# Exam MBT (General issues)

- ALLOWED AID:
	- Books on testing
	- All lecture notes (including printouts of lectures' slides)
	- **Students own notes**
	- **English dictionary**
	- NOT ALLOWED: Any form of electronic device (dictionaries, agendas, computers, mobile phones, etc)

## Exam MBT (General issues)

- PLEASE OBSERVE THE FOLLOWING:
	- Motivate your answers (a simple statement of facts not answering the question is considered to be invalid);
	- Start each task on a new paper;
	- Sort the tasks in order before handing them in;
	- Write your student code on each page and put the number of the task on every paper;
	- Read carefully the section below "ABOUT THE FORMAT OF THE EXAM".

### Exam MBT (General issues)

- ABOUT THE FORMAT OF THE EXAM:
	- The exam consists of 5 tasks, each one concerned with a specific part of the course content.
	- Each task is worth 20 points. In order to reach the level to pass with 3 (G) you need at least 50 points out of the total, and at least 6 points per task. To pass with 4 you need at least 65 points out of the total, and at least 8 points per task.
	- In order to pass with distinction (5/VG) you need to reach at least 80 points out of the total, and you must score at least 14 points per task.
	- IMPORTANT: Note that you should have a minimum number of points per task in order to pass, so avoid letting unanswered tasks.

## Exam MBT – May 21, 2012

MBT-exam-2012-05-21.pdf

#### Task 1 -Test in general Part 1

Solution

1. F – testing is always dynamic

2. T

3. F – debugging is testing + correcting the errors

4. F – This is the less advisable way to do it, according to many experts

5. F – No, you don't need a full implementation (you might use some mock code)

8

#### Task 1 -Test in general Part 2

Solution:

- 1. Acceptance test (g) (also during system test e)
- 2. stress/system test (e) and also acceptance (g)
- 3. Combination of coverage analysis (c) and unit tests (b)
- 4. timing response test (system test e)
- 5. configuration test (system test e)

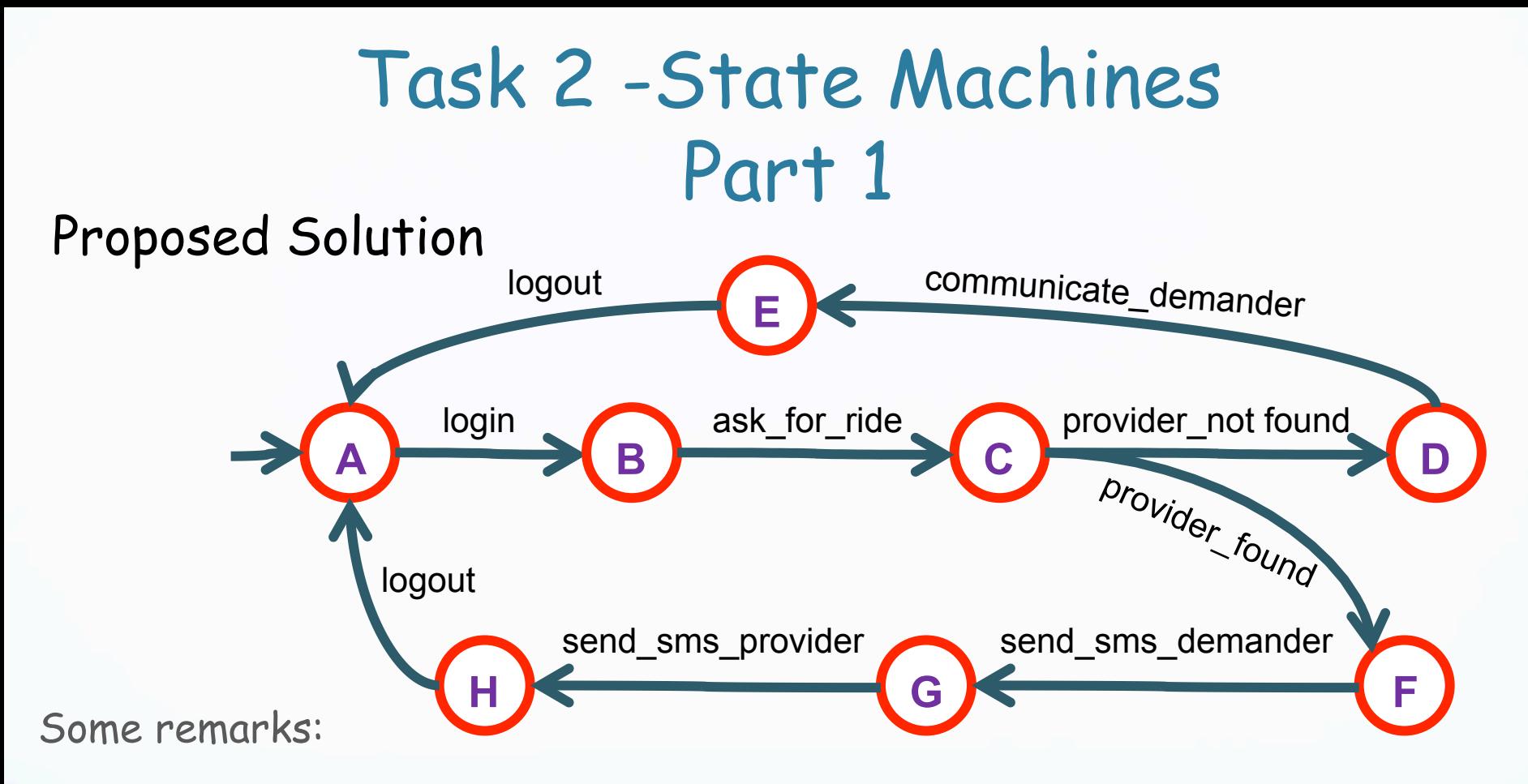

- Many other solutions depending on how much do you abstract
	- A "good" solution should be abstract enough as to capture the informal description (but not too much as to be useless)

10

7 min

- "logout" could be eliminated (as it is automatic)
- No check on whether login is correct or not (not in the specification)
- **Implicit loop in state "C" on "look\_for\_provider"**

### Task 2 -State Machines Proposed Solution Part 2

- Test cases you can extract:
	- 1. After login if there is provider then the demander gets an sms indicating that.
	- 2. If no provider exists for that ride then the user is logged out after getting a notification.
- Test cases you cannot extract:
	- 1. If a provider does exist for the ride, the user may still not get the guarantee of a ride due to overbooking.
	- 2. Any timing constraints in what concerns how much time to wait for getting a confirmation of a ride.

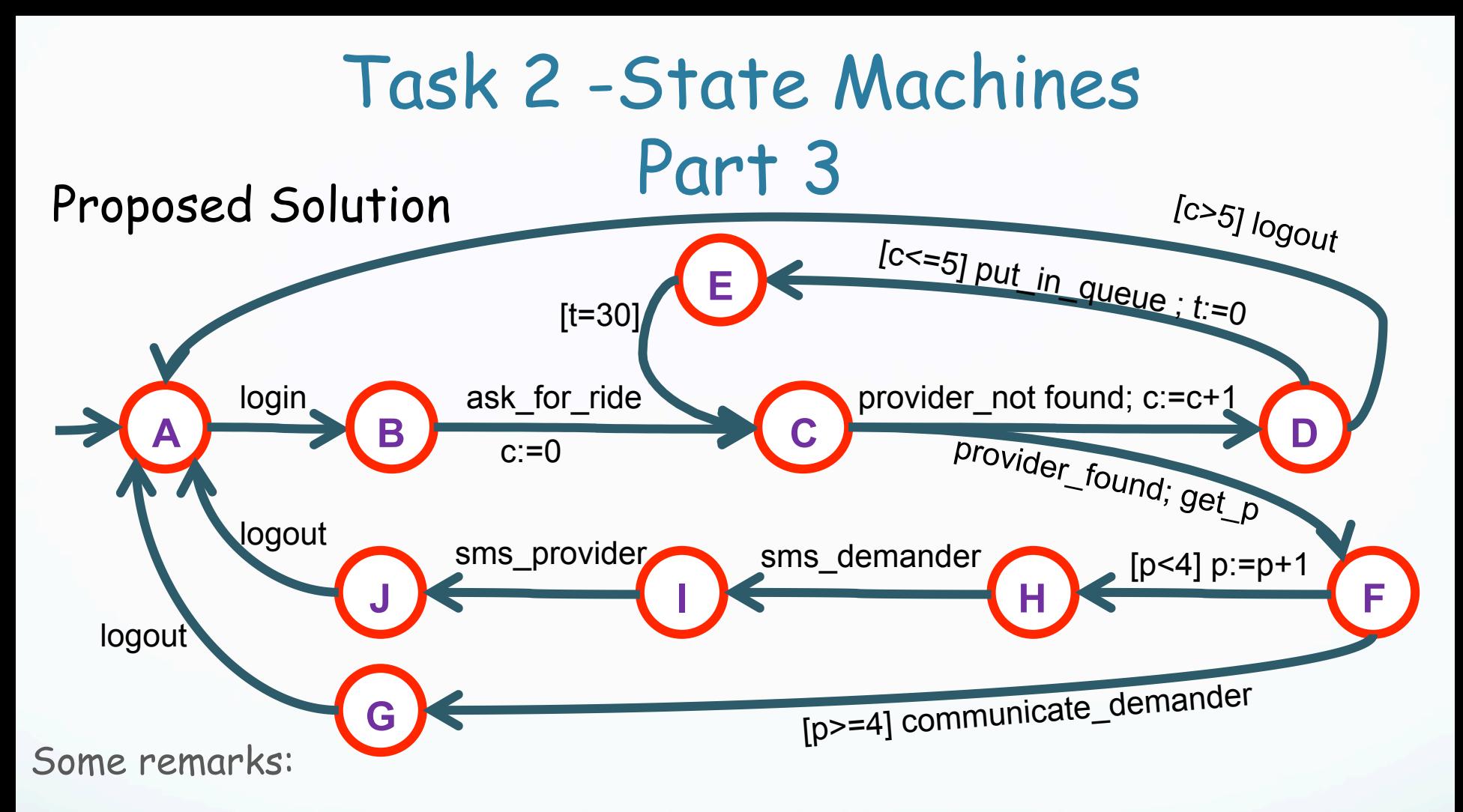

- Brackets ("[.]") are used as a short for "If ... then …"
- t: timer; c: number of times a demander may request a ride; p: nr of passengers (stored in the DB; get using "get\_p")

• Assumption: the timer is automatically incremented (implicit loop in state  $E)_{12}$ 10 min

### Task 3 –White box testing and coverage Part 1

Solution

a. a-b-g

 $\mathcal C$ 

- b. (Considering the state as being between the transitions) s1: d-a, d-e s2: a-b, a-c s3: c-d, g-d s4: e-g, e-f, b-g, b-f, f-f, f-g
- d. Add to the above visiting "f" too
- e. a-b-g-d-e-f, a-c-d-e

a-b, a-c-d-e, e-g-d-e a-b-g-d-e

### Task 3 –White box testing and coverage Part 2

Solution

- a. Deterministic (i), initially connected (ii), minimal (iii), strongly connected (iv)
- b. Add copies of transitions a, g, d (e.g: a-c-d-e-f-g-d'-a'-b-g'-d'')
- c. Transform the graph using de Brujin's algorithm (dual graph) and then "Eulerize" it (see lecture 7)

### Task 4 –MBT / ModelJUnit

#### Solution

5. T

- 1. F you should aim at least at a 100% transition coverage
- 2. F You might use transformation and adaptation.
- 3. F you might need to change the code
- 4. F this is the case for the transformation, not the adaptation

6. T

7. T

8. T

- 9. F It doesn't as there might be many branches in the SUT abstracted away in the EFSM
- 10. F Transition-based is control oriented, while pre/post is data-oriented.

### Task 5 – Property-based test. and QuickCheck Part 1

Solution

a. prop\_delete1 x t = delete x (delete x t) == delete x t

- b. prop\_delete2 x t = not (member x t) ==><br>flatten (delete x (insert x t)) == flatten t (Note that the it is not necessarily true that you get the same tree!)
- c. prop\_delete3 x t = (member x t) ==><br>(flatten (insert x (delete x t)) == flatten t)<br>(Note that the it is not necessarily true that you get the same tree!)
- d. (The statement should be read as "Write a property that checks that 2 BSTs are not equal if they don't contain the same elements.")  $prop$ equal  $t1$  t2 = not  $\overline{f}$  (flatten t1 == flatten t2) ==> t1 /= t2

20 min \* Thanks to Grégoire Détrez for finding and fixing some bugs on a previous solution

16

### Task 5 – Property-based test. and QuickCheck Part 2

Solution

a. F – you write properties, not necessarily a full model.

b. T

- c. F There is no guarantee of getting the same tree. You should write: prop\_merge1  $x y$  t1 t2 = flatten (merge (insert  $x$  t1) (insert y  $t2)$ ) == flatten (insert x (insert y (merge  $t1 t2)$ ))
- d.  $F$  The problem is that the symbols  $\triangle$  and  $\triangleright$  are interchanged. You should make the following change: "&& all (<y) (flatten lt) && all (>y) (flatten rt)"

# 2nd request…

 An example on how to write a model and (separated) adapter of a calculator may be found here (by your colleague Erik Lindqvist):

CalcAdapter.java

CalcFsm.java

\* Thanks to Erik for sharing his solution!  $18$ 

Exam

#### **June 1st, at 08:30** (Lindholmen)

Note time was changed (by Study Administration)